# 2ndQuadrant<sup>-+</sup> PostgreSQL

#### **Konfigurace PostgreSQL a základy "tuningu"**

**Prague PostgreSQL Developer Day 2017 / 15.2.2017**

**Tomáš Vondra, 2ndQuadrant**

**[tomas.vondra@2ndquadrant.com](mailto:tomas.vondra@2ndquadrant.com)**

**© 2017 Tomas Vondra, under Creative Commons Attribution-ShareAlike 3.0 <http://creativecommons.org/licenses/by-sa/3.0/>**

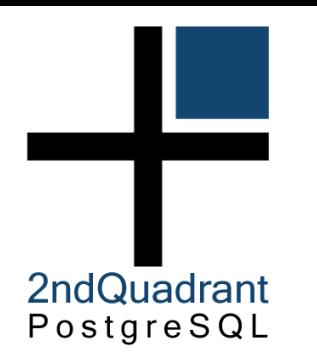

## **Agenda**

- shared buffers
- (maintenance\_)work\_mem
- effective\_cache\_size
- effective\_io\_concurrency
- max\_connections
- unix vs. TCP/IP socket
- temp\_file\_limit
- bgwriter (delay  $/$  ...)
- wal\_level
- wal\_log\_hints
- synchronous\_commit
- commit\_delay / commit\_siblings
- wal\_min\_size / wal\_max\_size
- checkpoint\_timeout / checkpoint\_completion\_target
- default\_statistics\_target
- autovacuum options

# **Zdroje**

2ndQuadrant PostgreSQL

#### **PostgreSQL 9.0 High Performance (Gregory Smith)**

- vyčerpávající přehled problematiky
- víceméně základ tohoto workshopu

#### **PostgreSQL 9 High Availability (Shaun M. Tomas)**

- ne přímo o tuningu, ale HA je "příbuzné téma"
- hardware planning, performance triage, ...

#### **What Every Programmer Should Know About Memory**

- Ulrich Drepper, Red Hat
- http://www.akkadia.org/drepper/cpumemory.pdf
- hutné low-level pojednání o CPU a RAM

#### **Righting Your Writes (Greg Smith)**

• http://2ndquadrant.com/media/pdfs/talks/RightingWrites.pdf

#### **PostgreSQL Wiki**

● https://wiki.postgresql.org/wiki/Tuning\_Your\_PostgreSQL\_Server

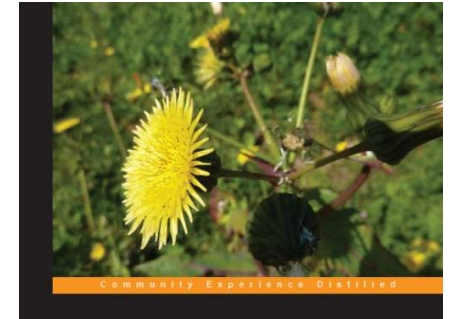

#### PostgreSQL 9.0 **High Performance**

**Gregory Smith** 

**PACKT** open sour

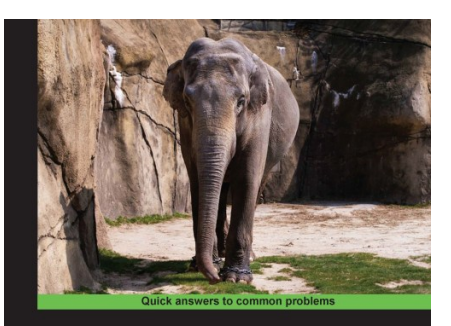

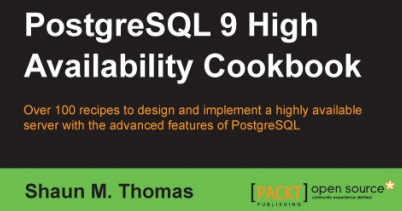

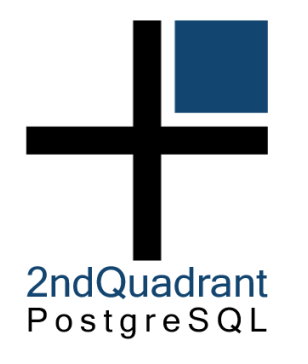

#### #1

#### [Každý systém m](http://www.akkadia.org/drepper/cpumemory.pdf)á bottleneck.

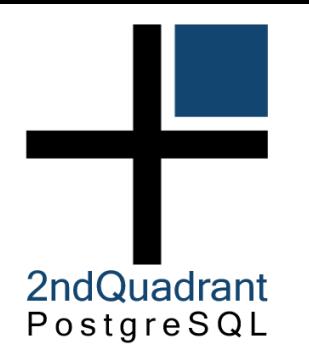

#### #2

#### Někdy je nejlepší tuning upgrade.

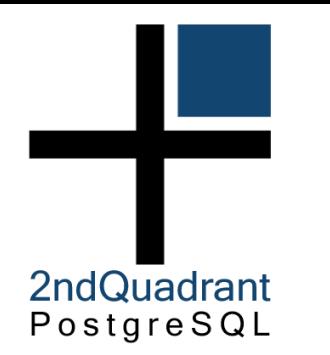

## **PostgreSQL architektura**

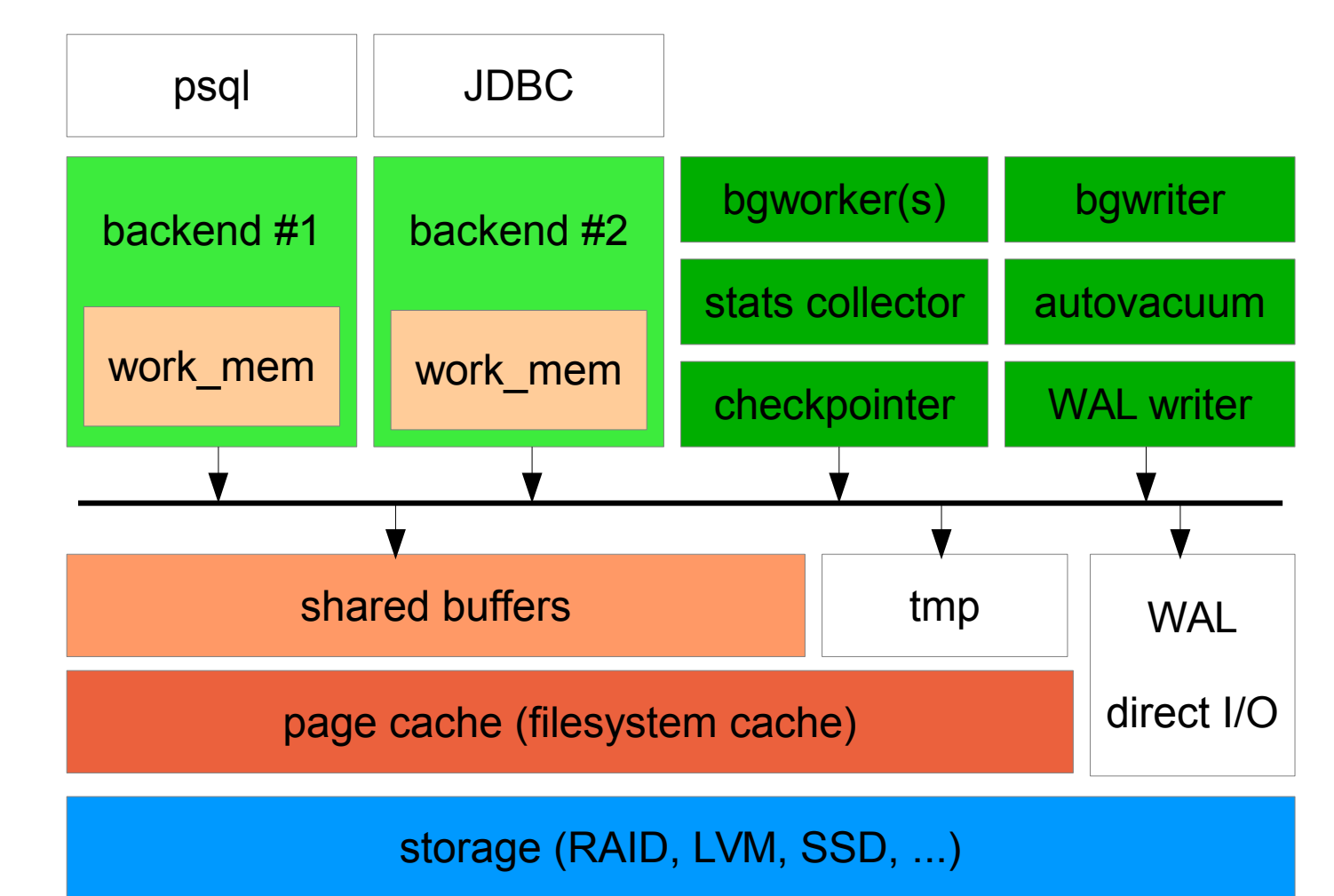

# **PostgreSQL architektura**

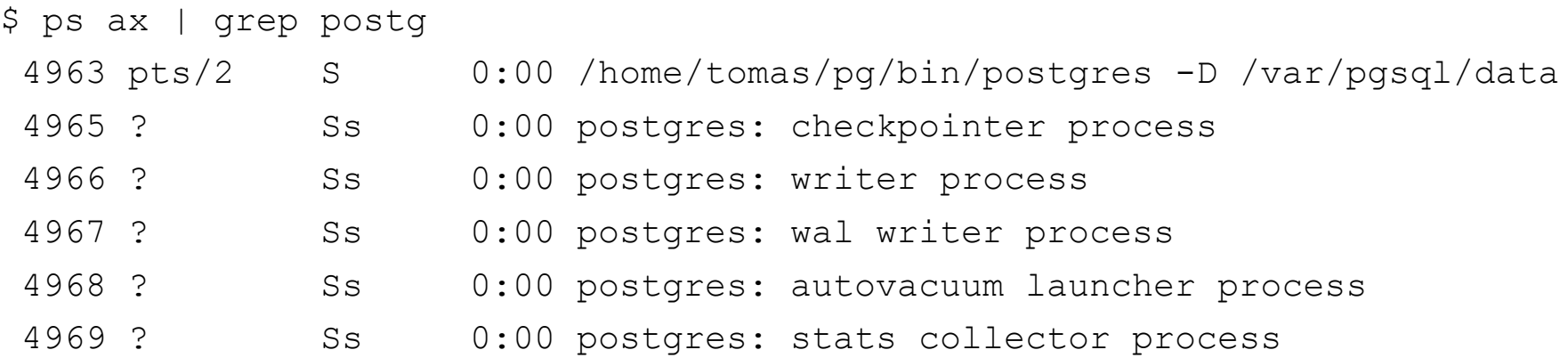

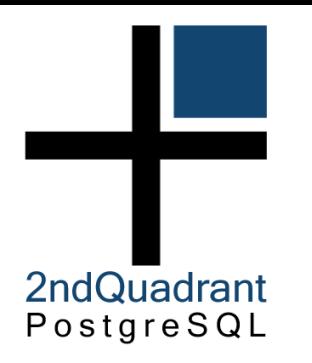

## **pgbench**

#### **inicializace**

- \$ createdb bench
- \$ pgbench -i **-s 1000** bench

#### **exekuce (read-write)**

\$ pgbench **-c 16 -T 600** bench

#### **exekuce (read-only)**

\$ pgbench **-S** -c 16 **-j 4** -T 600 bench

#### **exekuce (vlastní skript)**

\$ pgbench -c 16 -j 4 **-f skript.sql** -T 600 bench

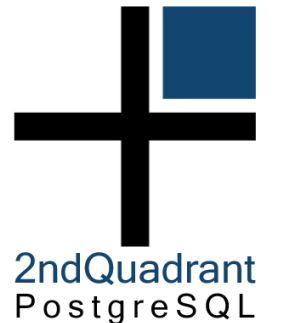

#### **pgbench (init)**

\$ createdb test \$ time pgbench -h localhost -i -s 1000 test NOTICE: table "pgbench\_history" does not exist, skipping NOTICE: table "pgbench\_tellers" does not exist, skipping NOTICE: table "pgbench\_accounts" does not exist, skipping NOTICE: table "pgbench\_branches" does not exist, skipping creating tables... 100000 of 100000000 tuples (0%) done (elapsed 0.02 s, remaining 16.21 s). 200000 of 100000000 tuples (0%) done (elapsed 0.03 s, remaining 16.35 s). ... 99900000 of 100000000 tuples (99%) done (elapsed 99.26 s, remaining 0.10 s). **100000000 of 100000000 tuples (100%) done (elapsed 99.41 s, remaining 0.00 s).**  $VACIIIIM.$ ... set primary keys... done.

**real 6m43.962s** user 0m18.254s sys 0m0.767s

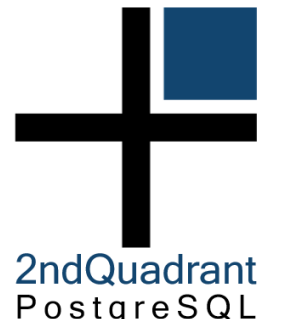

## **pgbench (test)**

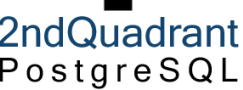

```
$ pgbench -1 4 -c 4 -T 60 test
starting vacuum...end.
transaction type: TPC-B (sort of)
scaling factor: 1000
query mode: simple
number of clients: 4
number of threads: 4
duration: 600 s
number of transactions actually processed: 702704
tps = 1171.160579 (including connections establishing)
tps = 1171.163316 (excluding connections establishing)
```
# **pgbench (read-only test)**

2ndQuadrant PostareSQL

> \$ pgbench **-S** -j 4 -c 4 -T 600 test starting vacuum...end. transaction type: SELECT only scaling factor: 1000 query mode: simple number of clients: 4 number of threads: 4 duration: 600 s number of transactions actually processed: 2136869 **tps = 3561**.435957 (including connections establishing) tps = 3561.445152 (excluding connections establishing)

• paměť vyhrazená pro databázi

- prostor sdílený všemi databázovými procesy
- cache "bloků" z datových souborů (8kB)
	- částečně duplikuje page cache (double buffering)
- bloky se dostávají do cache když ...
	- backend potřebuje data (query, autovacuum, backup ...)
- bloky se dostávají z cache když
	- nedostatek místa v cache (LRU)
	- průběžně (background writer)
	- checkpoint
- bloky mohou být čisté nebo změněné ("dirty")

- default  $32MB$ , resp. 128MB (od  $9.3$ )
	- 32MB je zoufalý default, motivovaný limity kernelu (SHMALL)
	- 9.3 alokuje sdílenou paměť jinak, nemá problém s limity
	- 128MB lepší, ale stále dost konzervativní (kvůli malým systémům)
- co je optimální hodnota ...

- Proč si DB nezjistí dostupnou RAM a nenastaví "správnou" hodnotu?
- závisí na workloadu (jak aplikace používá DB)
- závisí objemu dat (aktivní části)
- větší cache –> větší počet bloků -> větší management overhead
- pravidlo (často ale označované za obsolete)
	- 20% RAM, ale ne víc než 8GB

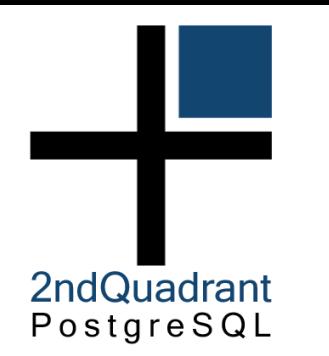

- optimální hodnota #2
	- tak akorát pro "aktivní část dat"
	- minimalizace evict-load cyklů
	- minimalizace vyplýtvané paměti (radši page cache, work\_mem)
	- Ale jak zjistit?
- iterativní přístup na základě monitoringu
	- konzervativní počáteční hodnota (256MB?)
	- postupně zvětšujeme (2x), sledujeme výkon aplikace
	- tj. latence operací (queries), maintenance, data loads, …
	- zlepšila se latence? pokud ne snížit (vyžaduje restart)
- reprodukovatelný aplikační benchmark (ne stress test)
	- to samé ale iterace lze udělat daleko rychleji

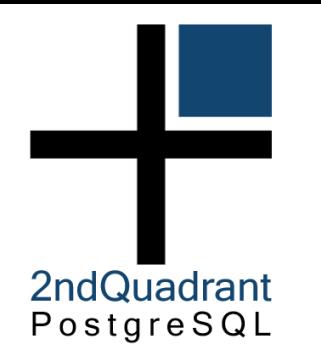

#### ● **pg\_buffercache**

- http://www.postgresql.org/docs/devel/static/pgbuffercache.html
- extenze dodávaná s PostgreSQL (často v extra -contrib balíku)
- přidá další systémový pohled (seznam bloků v buffer cache)

```
CREATE EXTENSION pg buffercache;
```
SELECT

datname,

usagecount,

COUNT(\*) AS buffers,

```
 COUNT(CASE WHEN isdirty THEN 1 ELSE NULL END) AS dirty
FROM pg buffercache JOIN pg database d
                       ON (reldatabase = d.oid)
```
 GROUP BY 1, 2 ORDER BY 1, 2;

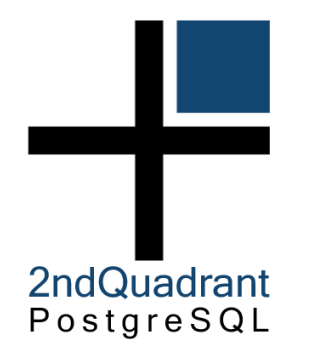

# **bgwriter**

- background writer (bgwriter)
	- [proces pravidelně procházející buffery, aplikuje clock-sweep](http://www.postgresql.org/docs/devel/static/pgbuffercache.html)
	- jakmile "usage count" dosáhne 0, zapíše ho (bez vyhození z cache)
- pg\_stat\_bgwriter
	- systémový pohled (globální) se statistikami bgwriteru
	- (mimo jiné) počty bloků zapsaných z různých důvodů
	- buffers alloc počet bloků načtených do shared buffers
	- buffers checkpoint zapsané při checkpointu
	- buffers clean zapsané "standardně" bgwriterem
	- buffers backend zapsané "backendem" (chceme minimalizovat)

SELECT

now(),

buffer checkpoint, buffer clean, buffer backend, buffer alloc FROM pg stat bgwriter;

# **bgwriter (delay / ...)**

- alternativní přístup k velikosti shared buffers
	- menší shared buffery + agresivnější zápisy
	- ne vždy lze libovolně zvětšovat shared buffery
- bgwriter delay = 200ms
	- prodleva mezi běhy bgwriter procesu
- bgwriter lru maxpages = 100
	- maximální počet stránek zapsaných při každém běhu
- bgwriter lru multiplier = 2.0
	- násobek počtu stránek potřebných během předchozích běhů
	- adaptivní přístup, ale podléhá bgwriter\_lru\_maxpages
- problém

2ndQuadrant PostareSQL

– statické hodnoty, nenavázané na velikost shared buffers

# 2ndQuadrant PostareSQL

# **zone\_reclaim\_mode**

- NUMA (Non-Uniform Memory Access)
	- architektura na strojích s mnoha CPU / velkými objemy RAM
	- RAM rozdělená na části, každá připojená ke konkrétnímu CPU
	- přístupy k RAM u jiného CPU jsou dražší
	- numactl --hardware
- zone reclaim mode
	- snaha uvolnit paměť v aktuální zóně (snaha o data locality)
	- https://www.kernel.org/doc/Documentation/sysctl/vm.txt *For file servers or workloads that benefit from having their data cached, zone\_reclaim\_mode should be left disabled as the caching effect is likely to be more important than data locality.*
	- http://frosty-postgres.blogspot.cz/2012/08/postgresql-numa-and-zone-reclaim-mode.html

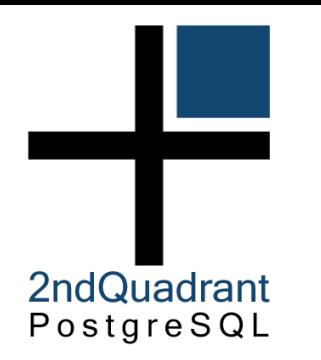

## **work\_mem**

- limit paměti pro jednotlivé operace
	- default 4MB (velmi konzervativní)
	- jedna query může použít několik operací
	- ovlivňuje plánování (oceňování dotazů, možnost plánů)
- při překročení se použije temporary file
	- nemusí nutně znamenat zpomalení (může být v page cache)
	- může se použít jiný algoritmus (quick-sort, merge sort)
	- [Hash Aggregate je výjimka \(pouze během plánování\)](https://www.kernel.org/doc/Documentation/sysctl/vm.txt)
- optimální hodnota závisí na
	- dostupné paměti, počtu paralelních dotazů
	- složitosti dotazů (OLTP vs. OLAP)
	- [menší hodnoty mohou být lepší \(CPU cache\)](http://frosty-postgres.blogspot.cz/2012/08/postgresql-numa-and-zone-reclaim-mode.html)

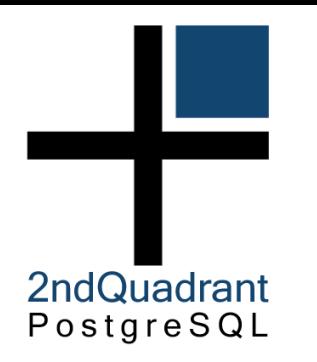

## **work\_mem**

- příklad
	- systému zbývá (RAM shared\_buffers) paměti
	- nechceme použít všechno (vytlačilo by to page cache, OOM atd.)
	- očekáváme že aktivní budou všechna spojení
	- očekáváme že každý dotaz použije 2 \* work\_mem

work mem =  $0.25$  \* (RAM – shared buffers) / max connections / 2;

- "spojené nádoby" (méně dotazů -> víc work\_mem)
- alternativní postup
	- podívej se na pomalé dotazy, dotazy vytvářející temporary files
	- zjisti jestli mají problém s work\_mem / kolik by potřebovaly
	- zkontroluj jestli nehrozí OOM a případně změň konfiguraci

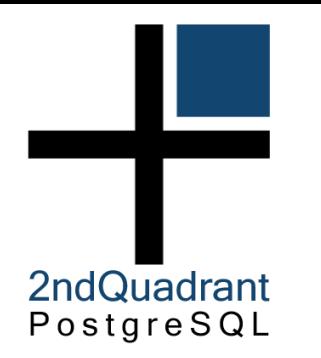

## **work\_mem**

- work\_mem nemusí být nastaveno pro všechny stejně
- lze měnit pro danou session

SET work mem =  $'1TB'$ ;

• lze nastavit per uživatele

ALTER USER webuser SET work mem = '8MB'; ALTER USER dwhuser SET work mem = '128MB';

• nebo pro databázi

ALTER USER webapp SET work mem = '8MB'; ALTER USER dwh SET work mem =  $'128MB'$ ;

- http://www.postgresql.org/docs/devel/static/sql-alteruser.html
- http://www.postgresql.org/docs/devel/static/sql-alterdatabase.html

# **maintenance\_work\_mem**

- obdobný význam jako work\_mem, ale pro "maintenance" operace – CREATE INDEX, REINDEX, VACUUM, REFRESH
- default 64MB není špatné, ale může se hodit zvýšit

2ndQuadrant PostareSQL

• může mít výrazný vliv na operace, ale ne nutně "více je lépe"

```
 test=# set maintenance_work_mem = '4MB';
test=# create index test 1 idx on test(i);
 CREATE INDEX
 Time: 27076,920 ms
 test=# set maintenance_work_mem = '64MB';
test=# create index test 1 idx on test(i);
 CREATE INDEX
 Time: 39468,621 ms
```
## **max\_connections**

- default hodnota 100 je často příliš vysoká
	- očekává se že část spojení je neaktivní
	- to často neplatí, backendy si "šlapou po prstech"
	- context switche, lock contention, disk contention, používá se víc RAM, cache line contention (CPU caches), …
	- výsledkem je snížení výkonu / propustnosti, zvýšení latencí, ...
- orientační "tradiční" vzorec

2ndQuadrant PostareSQL

((core count  $*$  2) + effective spindle count)

• radši použijte nižší hodnotu a connection pool (např. pgbouncer)

https://wiki.postgresql.org/wiki/Number\_Of\_Database\_Connections

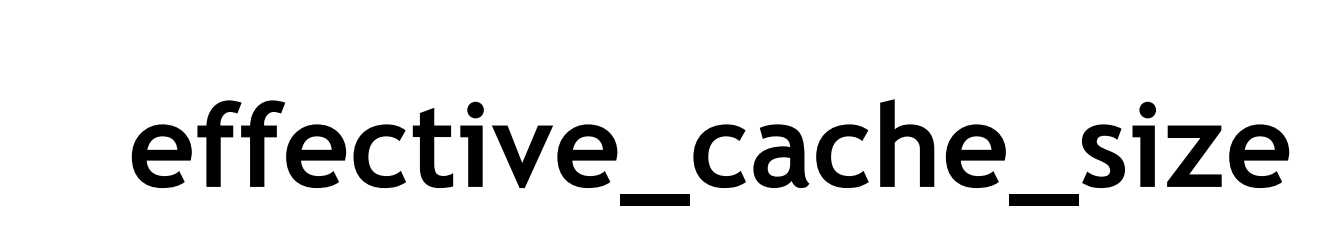

- default 4GB, ale neovlivňuje přímo žádnou alokaci
- slouží čistě jako "nápověda" při plánování dotazů
	- Jak pravděpodobné je že blok "X" nebudu číst z disku?
	- Jakou část bloků budu muset číst z disku?
- vyšší hodnoty -> náhodný přístup levnější
- defensivní hodnota

2ndQuadrant PostareSQL

(shared buffers + page cache) / max\_connections

- v praxi se data často sdílejí mezi backendy (stejná data)
- page cache je odhad
	- zbývající RAM bez paměti pro kernel, work\_mem, ...
- [většinou nemá cenu to nějak detailněji ladit](https://wiki.postgresql.org/wiki/Number_Of_Database_Connections)

# **effective\_io\_concurrency**

• Kolik paralelních I/O requestů dokáží disky odbavit?

- samostatné disky -> 1 nebo víc (díky TCQ, NCQ optimalizacím)
- RAID pole -> řádově počet disků (spindlů)
- SSD disky -> dobré zvládají hodně paralelních requestů
- překládá na počet stránek které se mají načíst dopředu
- používá se jenom pro "Bitmap Heap Scan"
	- přeskakuje některé stránky podle bitmapy
	- sequential scan apod. spoléhají na "kernel readahead"
- není součástí plánování (používá se až při exekuci)

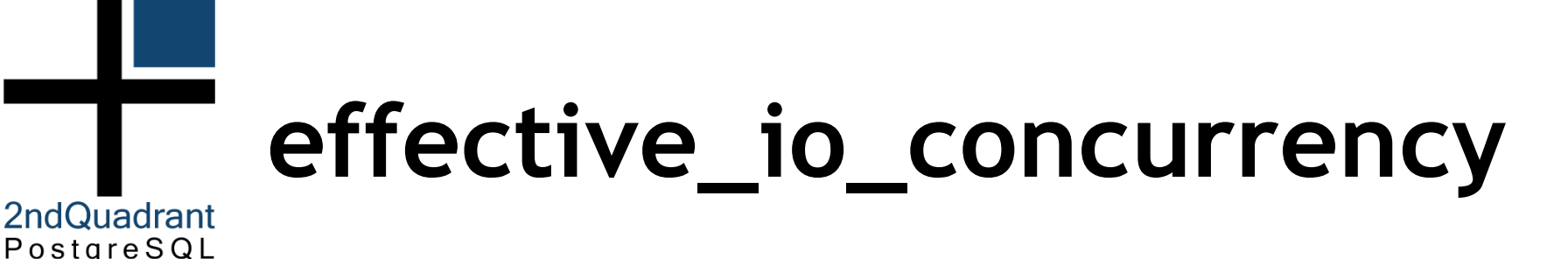

#### pgbench scale 3000 (45GB database), Intel S3500 SSD

EXPLAIN (ANALYZE, BUFFERS) SELECT \* FROM pgbench accounts WHERE aid BETWEEN 1000 AND 50000000 AND abalance  $!= 0$ ;

#### QUERY PLAN

--------------------------------------------------------------------

**Bitmap Heap Scan** on pgbench accounts (cost=1059541.66..6929604.57 rows=1 width=97) (actual time=5040.128..23089.651 rows=1420738 loops=1) Recheck Cond: ((aid  $>= 1000$ ) AND (aid  $<= 50000000)$ ) Rows Removed by Index Recheck: 3394823 Filter: (abalance <> 0) Rows Removed by Filter: 48578263 Buffers: shared hit=3 read=1023980 -> Bitmap Index Scan on pgbench accounts pkey (cost=0.00..1059541.66 rows=50532109 width=0) (actual time=5038.707..5038.707 rows=49999001 loops=1) Index Cond: ((aid  $>= 1000$ ) AND (aid  $<= 50000000$ )) Buffers: shared hit=3 read=136611 Total runtime: 46251.375 ms

# **effective\_io\_concurrency**

http://www.postgresql.org/message-id/CAHyXU0yiVvfQAnR9cyH=HWh1WbLRsioe=mzRJTHwtr=2azsTdQ@mail.gmail.com

2ndQuadrant PostareSQL

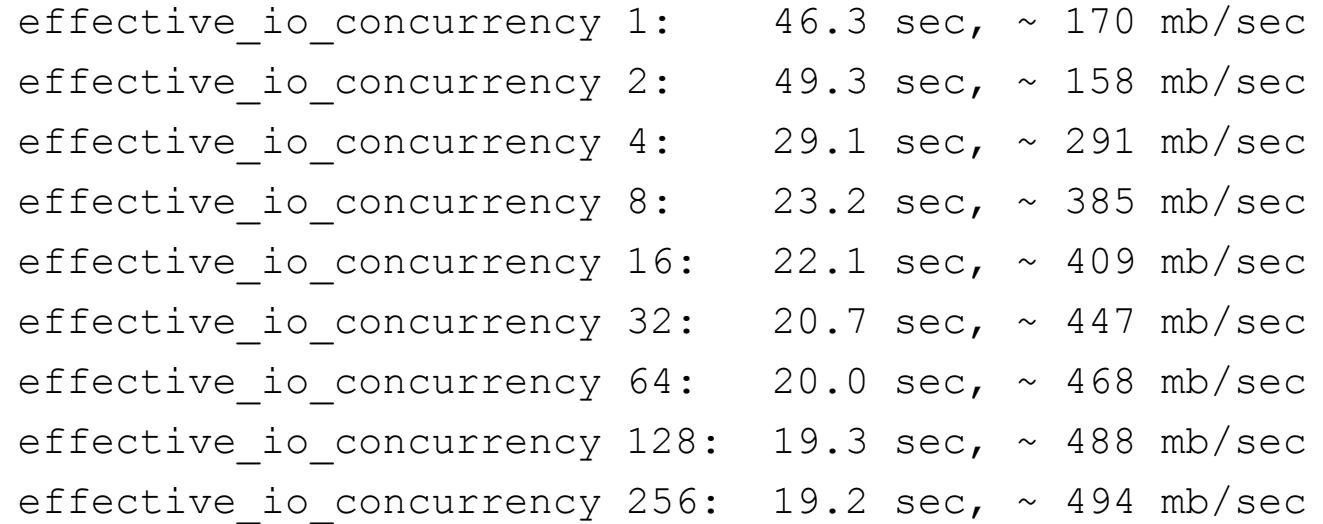

 Did not see consistent measurable gains > 256 effective io concurrency. Interesting that at setting of '2' (the lowest possible setting with the feature actually working) is pessimal.

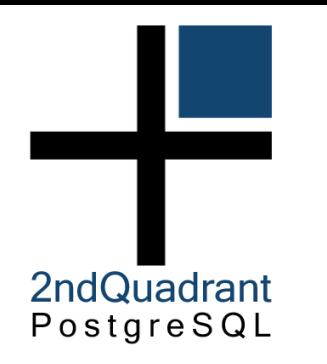

#### **readahead**

- blockdev --getra /dev/sda
- default 256 sektorů (256 \* 512B = 128kB)
- zvýšení většinou zlepší výkon sekvenčního čtení
- dobré hodnoty
	- 2048 (1MB) standardní disky
	- 16384 (8MB) střední RAID pole
	- 32768 (16MB) větší RAID pole
- nemá cenu to dlouho tunit
	- zejména ne na základě syntetického testu (dd, fio, bonnie++, ...)
	- výkon se většinou zpočátku rychle zlepší, pak už roste pomalu

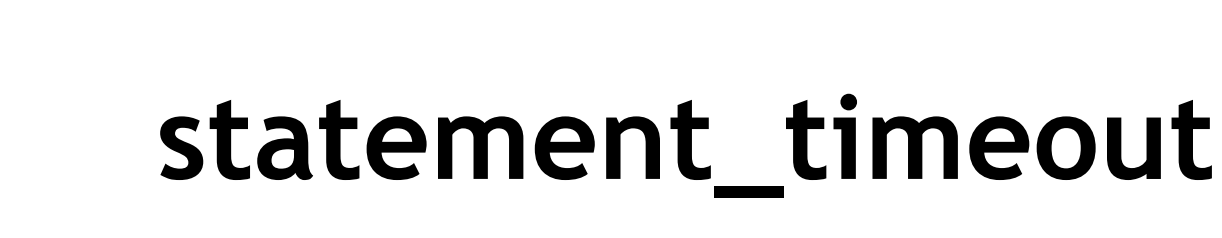

- optimalizovat rychlost dotazů je fajn, ale ...
- čas od času se objeví "nenažraný dotaz"
	- např. kartézský skoučin produkující 100 trilionů řádek
	- žere spoustu CPU času nebo I/O výkonu (případně obojí)
	- ovlivňuje ostatní aktivitu na systému
- je dobré takové dotazy průběžně zabíjet / fixovat
- statement\_timeout
	- limit na maximální délku dotazu (milisekundy)
	- oblivňuje "všechno" (loady, …)
	- stejně jako work\_mem apod. jde nastavit per user / db
- alternativa

2ndQuadrant PostareSQL

– cron skript (umožňuje např. regulární výrazy na dotaz, ...)

# **temp\_file\_limit**

- alternativní způsob omezení "nenažraných" dotazů
- pokud dotaz generuje moc temporary souborů
- většinou to znamená že běží dlouho

- nakonec ho zabije statement\_timeout
- do té doby ale bude přetěžovat I/O subsystém
- z page cache vytlačí všechna zajímavá data
- nežádoucí interakce s write cache kernelu (dirty\_bytes, background\_dirty\_bytes)

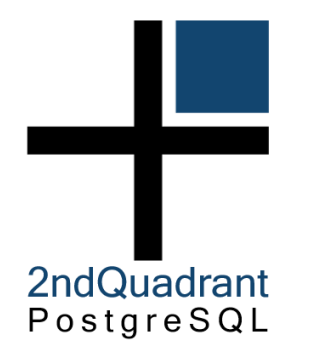

## **wal\_level**

- které informace se musí zapisovat do Write Ahead Logu
- několik úrovní, postupně přidávajících detaily
- minimal
	- lokální recovery (crash, immediate shutdown)
	- může přeskočit WAL pro některé příkazy (CREATE TABLE AS, CREATE INDEX, CLUSTER, COPY do tabulky vytvořené ve stejné transakci)
- archive
	- WAL archivace (log-file shipping replikace, warm\_standby)
- hot standby
	- read-only standby
- logical
	- možnost logické replikace (interpretuje WAL log)

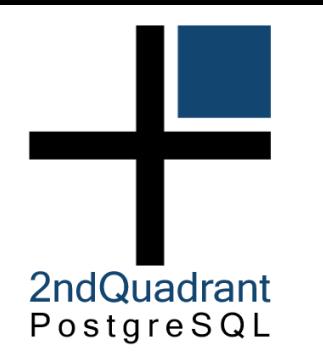

## **wal\_level**

- minimal
	- může ušetřit zápis WAL pro "ignorované" operace
	- vesměs málo časté maintenance operace (CREATE INDEX, CLUSTER)
	- nebo nepříliš používané operace (CREATE TABLE + COPY, CTAS)
	- irelevantní pokud potřebujete lepší recovery
	- možná pro iniciální load dat
- archive / hot standby / logical
	- minimální rozdíly mezi volbami (objem, CPU overhead, ...)

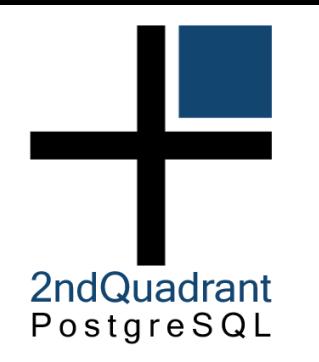

## **wal\_log\_hints**

- MVCC
	- u každého řádku jsou ID dvou transakcí INSERT / DELETE
	- nutná kontrola zda daná transakce skončila (commit / rollback)
	- náročné na CPU, takže se výsledek cachuje pomocí "hint bitu"
	- původně se nelogovalo do WAL (kontrola se zopakuje)
	- problém po recovery / na replikách (hint bity nenastaveny, všechno se musí zkontrolovat znovu proti commit logu)
- odkazy
	- http://en.wikipedia.org/wiki/Multiversion\_concurrency\_control
	- http://www.postgresql.org/docs/current/static/mvcc-intro.html
	- http://momjian.us/main/writings/pgsql/internalpics.pdf
	- http://momjian.us/main/writings/pgsql/mvcc.pdf

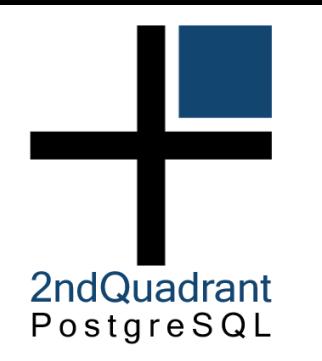

## **wal\_buffers**

- od 9.1 víceméně obsolete
	- nastavuje se automaticky na 1/32 shared\_buffers
	- maximálně 16MB (manuálně lze nastavit víc)
	- není důvod na to víc šahat
- na starších verzích používejte stejnou logiku
	- těžko vymyslíte něco lepšího

# **min / max\_wal\_size**

- COMMIT
	- zápis do transakčního logu (WAL) + fsync
	- sekvenční povaha zápisů
	- úprava dat v shared bufferech (bez zápisu na disk)
- WAL
	- rozdělený na 16MB segmenty
	- omezený počet, recyklace
- CHECKPOINT
	- zápis změn ze shared buffers do datových souborů
	- náhodná povaha zápisů
	- nutný při recyklaci nebo timeoutu (checkpoint\_timeout)

# **min / max\_wal\_size**

- $max$  wal size = 1GB (default)
	- pokrývá cca 3 checkpointy (2 + completion\_target)
	- to znamená cca 340MB / checkpoint
	- konzervativní (minimální nároky na diskový prostor)
- praktičtější hodnoty
	- pro větší systémy se často používají desítky GB
	- souvisí s velikostí write cache na řadiči
- Pozor!
	- čím vyšší hodnota, tím déle může trvat recovery
	- musí se přehrát všechny změny od posledního checkpointu

# **checkpoint\_timeout apod.**

- checkpoint timeout
	- maximální vzdálenost mezi checkpointy
	- default 5 minut (dost agresivní), maximum 1 hodina
	- v postatě horní limit na recovery time (orientační)
	- recovery je většinou rychlejší (jenom samotné zápisy)
	- ale ne nutně (single threaded)
- checkpoint completion target
	- až do 8.2 problém s I/O při checkpointu (write + fsync)
	- completion\_target rozkládá zápisy v čase
	- další checkpoint skončil než začne následující (0.5 50%)
	- funguje s "timed" i "xlog" checkpointy

# **checkpoint tuning**

- většina checkpointů by měla být "timed" a ne příliš často
- základní metodika

2ndQuadrant PostareSQL

- 1. zvolte si "rozumnou" vzdálenost checkpointů (např. 30 minut)
- 2. odhadněte kolik potřebujete WAL na checkpoint např. s max\_wal\_size=1GB jsou checkpointy každých 10 minut => 3GB
- 3. nastavte max\_wal\_size na 3x odhadu (9GB)
- 4. nastavte vhodný completion\_target (tak aby OS zbylo dost času)

http://blog.2ndquadrant.com/basics-of-tuning-checkpoints/

# 2ndQuadrant PostareSQL

## **\*\_flush\_after**

- rychlá akumulace velkého objemu dirty dat v page cache
	- OS se rozhodne zapsat naráz latency spike
- řešení v rámci DB donutit OS zapsat data na disk
	- wal\_writer\_flush\_after = 1MB
	- checkpoint flush after = 0 (Linux: 256kB)
	- bgwriter flush after = 0 (Linux:  $512kB$ )
	- backend flush after = 0
- pokud se data vejdou do shared\_buffers OK
- pok[ud ne, může generovat random I/O](http://blog.2ndquadrant.com/basics-of-tuning-checkpoints/)

- data se nezapisují přímo na disk, ale do "write cache"
	- kernel to dle svého uvážení zapíše na disk
	- zápis lze vynutit pomocí fsync()
	- konfliktní požadavky na velikost write cache
- $\cdot$  chceme velkou write cache

- kernel má větší volnost v reorganizaci requestů
- spíše sekvenční zápisy, rewrite bloků –> jediný zápis
- chceme malou write cache
	- rychlejší shutdown (nutnost zapsat všechno)
	- chceme také read cache (read-write ratio 90%)
	- požadavek na hodně paměti (složité dotazy -> nutnost zapsat)

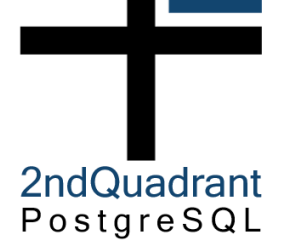

• kernel používá dva prahy / thresholdy

dirty background bytes  $\leq$  dirty bytes dirty background ratio <= dirty ratio

- dirty\_background\_bytes
	- kernel začne zapisovat na pozadí (pdflush writeback)
	- procesy stále zapisují do write cache
- dirty bytes
	- kernel stále zapisuje ...
	- ... procesy nemohou zapisovat do write cache (vlastní writeback)

https://www.kernel.org/doc/Documentation/sysctl/vm.txt http://lwn.net/Articles/28345/ http://www.westnet.com/~gsmith/content/linux-pdflush.htm

- dobré hodnoty (vyladěné pro I/O subsystém)
	- pokud máte řadič s write cache
		- vm.dirty background bytes = ... write cache ...

 $vm.dirty bytes = (8 x dirty background bytes)$ 

- pokud řadič nemáte, tak radši nižší hodnoty
- /proc/meminfo

- Dirty waiting to get written back to the disk (kilobytes)
- Writeback actively being written back to the disk (kilobytes)
- nepoužívejte "\_ratio" varianty
	- s aktuálními objemy RAM (stovky GB) příliš velké hodnoty
	- 1% z [128GB => víc než 1GB](https://www.kernel.org/doc/Documentation/sysctl/vm.txt)
	- prob[lémy při přidání RAM \(najednou jiné thresholdy\)](http://www.westnet.com/~gsmith/content/linux-pdflush.htm)

• jak dlouho bude trvat zápis (odhad "záseku")

- co když bude velká část zápisů náhodná
- disková pole, SSD disky můžete si dovolit vyšší limity
- dobré hodnoty (vyladěné pro I/O subsystém)
	- pokud máte řadič s write cache vm.dirty\_background\_bytes = (cache řadiče)  $vm.dirty bytes = (8 x dirty background bytes)$
	- pokud řadič nemáte, tak radši nižší hodnoty
- /proc/meminfo

- Dirty  $-$  waiting to get written back to the disk (kilobytes)
- Writeback  $-$  actively being written back to the disk (kilobytes)

• alternativně lze tunit pomocí timeoutů

- vm.dirty expire centisecs jak dlouho mohou být data v cache před zápisem na disk (default: 30 vteřin)
- vm.dirty writeback centisecs jak často se pdflush probouzí aby data zapsal na disk (default: 5 vteřin)

# 2ndQuadrant PostareSQL

## **io scheduler**

- "který scheduler je nejlepší" je tradiční bullshit téma
	- ideální pro pěkné grafy na Phoronixu, v praxi víceméně k ničemu
	- minimální rozdíly, s výjimkou zkonstruovaných "corner case" případů
- $\bullet$  říká se že  $\ldots$ 
	- **noop** dobrá volba pro in-memory disky (ramdisk) a tam kde si to zařízení stejně chytře přeorganizuje (nerotační média aka SSDs, RAID pole s řadičem a BBWC)
	- **deadline** lehký jednoduchý scheduler snažící se o rovnoměrné latence
	- **anticipatory –** koncepčně podobný deadline, se složitější heuristikou která často zlepšuje výkon (a někdy naopak zhoršuje)
	- **cfq** se snaží o férové rozdělení I/O kapacity v rámci systému
- ale **cfq** je "default" scheduler, a např. "ionice" funguje jenom v něm

# 2ndQuadrant PostareSQL

#### **autovacuum options**

- autovacuum work mem =  $-1$  (maintenance work mem)
- $\bullet$  autovacuum max workers = 3
- $\bullet$  autovacuum naptime = 1min
- autovacuum vacuum threshold = 50
- autovacuum analyze threshold = 50
- $\bullet$  autovacuum vacuum scale factor = 0.2
- $\bullet$  autovacuum analyze scale factor = 0.1
- autovacuum freeze max age = 200000000
- autovacuum multixact freeze max age = 400000000
- autovacuum vacuum cost delay = 20ms
- autovacuum vacuum cost limit =  $-1$  (vacuum cost limit=200)
- vacuum cost page hit = 1
- vacuum cost page\_miss = 10
- vacuum\_cost\_page\_dirty = 20

#### **autovacuum = off**

2ndQuadrant PostgreSQL

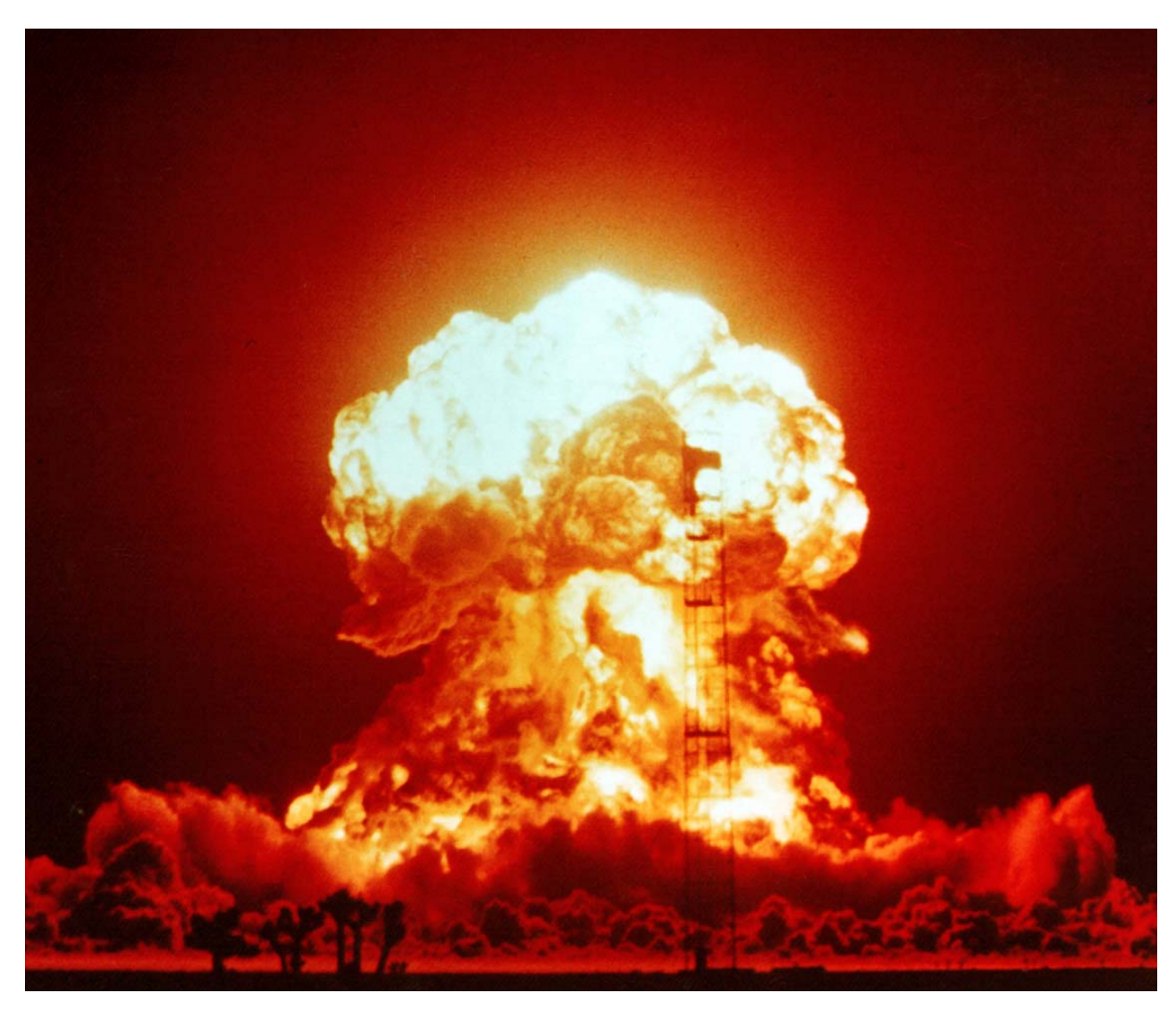

http://en.wikipedia.org/wiki/Nuclear\_explosion

# 2ndQuadrant PostareSQL

## **autovacuum thresholds**

- autovacuum naptime = 1min
	- prodleva mezi běhy "autovacuum launcher" procesu
	- v rámci běhu se spustí autovacuum na všech DB
	- interval mezi autovacuum procesy (1 minuta / počet DB)
	- jinak interval mezi běhy autovacuum na konkrétní DB
- autovacuum vacuum threshold = 50
- autovacuum analyze threshold = 50
- autovacuum\_vacuum\_scale\_factor = 0.2
- autovacuum analyze scale factor = 0.1
	- parametry určující které tabulky se mají čistit / analyzovat

změněných řádek > (threshold + celkem řádek \* scale factor)

# **autovacuum thresholds**

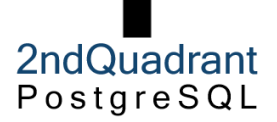

- autovacuum vacuum cost delay = 20ms
- $\bullet$  autovacuum vacuum cost limit =  $-1$  (200)
- vacuum cost page hit = 1
- vacuum cost page miss = 10
- vacuum cost page dirty = 20
- parametry určující agresivitu autovacuum operace
	- maximálně 200 stránek za kolo / 10000 za vteřinu (jen buffer hits)
	- pokud musí načíst do shared buffers tak 20 / 1000
	- pokud skutečně vyčistí (tj. označí jako dirty) tak 10 / 500
- problém pokud není dostatečně agresivní
	- bloat (nečistí se smazané řádky) pomalejší dotazy, diskový prostor
	- wraparound (32-bit transaction IDs)

## **random\_page\_cost**

- při plánování se používá zjednodušený model "ceny" plánu
- pět "cost" proměnných

- seq\_page\_cost = 1
- random\_page\_cost = 4
- $-$  cpu\_tuple\_cost =  $0.01$
- cpu\_index\_tuple\_cost =  $0.005$
- $-$  cpu\_operator\_cost =  $0.0025$
- změna hodnot se velmi obtížně se ověřuje
	- jednomu dotazu to pomůže, druhému ublíží :-(
- asi jediné co se obecně vyplatí tunit je random\_page\_cost
	- na SSD, velkých RAID polích zkuste snížit na 2, možná 1.5

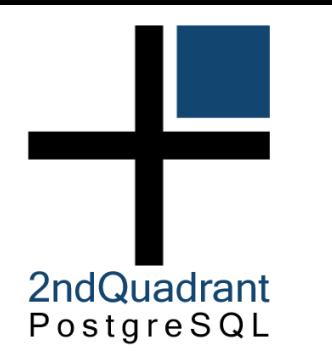

# **logging & monitoring**

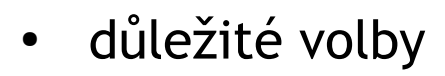

- log\_line\_prefix (string)
- log\_min\_duration\_statement (integer)
- log\_checkpoints (boolean)
- log\_temp\_files (integer)
- http://dalibo.github.io/pgbadger/

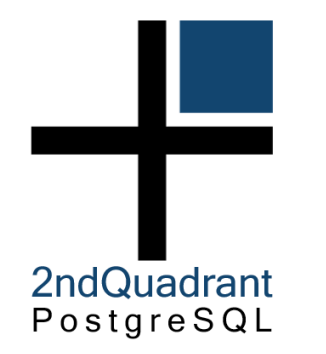

#### **auto\_explain**

- auto explain.log min duration (integer)
- auto explain.log analyze (boolean)
- auto\_explain.log buffers (boolean)
- auto explain.log timing (boolean)
- auto explain.log triggers (boolean)
- auto explain.log verbose (boolean)
- auto explain.log format (enum)
- … další volby …

http://www.postgresql.org/docs/devel/static/auto-explain.html

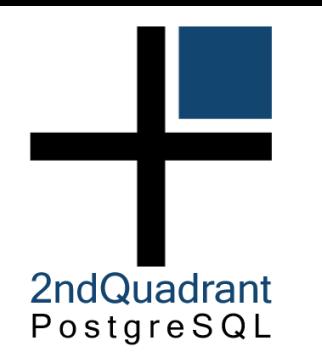

#### **pg\_stat\_statements**

- userid
- dbid
- queryid
- query
- calls
- total time
- rows
- shared blks hit
- shared blks read
- shared blks dirtied
- shared blks written
- local blks hit
- local blks read
- local blks dirtied
- local blks written
- temp blks read
- temp blks written
- blk read time
- blk write time

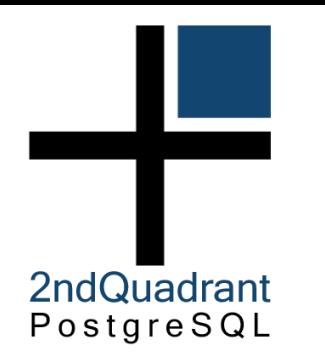

## **metodika**

- mějte jasnou představu o výkonu systému
	- ideálně výsledky sady měření která můžete rychle zopakovat
	- ověření že HW je v pořádku apod. (umřel disk, baterka na řadiči)
	- slouží jako baseline pro ostatní (např. na mailinglistu)
- mějte monitoring
	- spousta věcí se dá zjistit pohledem na grafy (náhlé změny apod.)
	- [může vás to rovnou navést na zdroj prob](http://dalibo.github.io/pgbadger/)lému nebo symptomy
	- pomalá změna / náhlá změna?
- postupujte systematicky "seshora", zbytečně neskákejte
	- většinou víte co v aplikaci je pomalejší
	- drill down, Occamova břitva

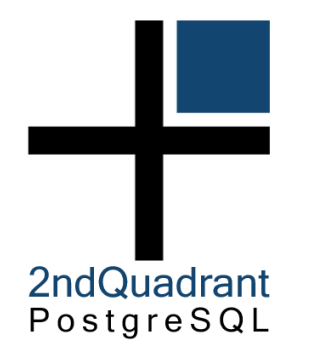

## **souborové systémy**

- $ext3$ 
	- ne, zejména kvůli problémům při fsync (všechno)
- $\cdot$  ext4, XFS
	- cca stejný výkon, berte to co je "default" vaší distribuce
	- mount options: noatime, barrier= $(0|1)$ , discard (SSD, ext4 i xfs)
	- XFS tuning: allocsize, agcount/agsize (mkfs)
- ZFS / BTRFS
	- primárním motivem není vyšší výkon, ale jiné vlastnosti (odolnost na commodity hw, snapshoty, komprese, ...)
	- [špatný výkon na random workloadech \(zejména r-w\)](http://www.postgresql.org/docs/devel/static/auto-explain.html)
	- dobrý výkon na sekvenčních (lepší než XFS / EXT4, ...)
	- http://www.citusdata.com/blog/64-zfs-compression

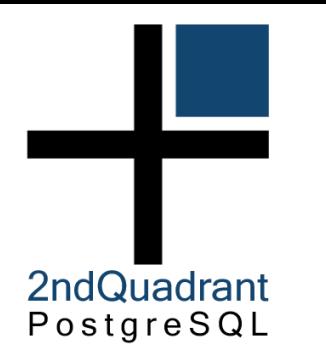

# **Durability tuning**

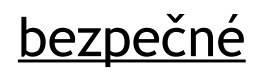

- synchronous\_commit = off
- max\_wal\_size = vysoké číslo
- unlogged tables (při pádu DB zmizí, nereplikují se)

#### nebezpečné

- $\cdot$  fsync = off
- full\_page\_writes = off
- unlogged tables (při pádu DB zmizí, nereplikují se)

http://www.postgresql.org/docs/9.4/static/non-durability.html

# **synchronous\_commit**

2ndQuadrant PostareSQL

- má se čekat na dokončení commitu?
	- "durability tuning" dlouho před NoSQL hype
	- stále plně transakční / ACID
- až do 9.0 jenom on / off
- 9.1 přidala synchronní replikaci daleko víc možností
	- on (default) čekej na commit
	- remote write čekej i na zápis do WAL na replice (9.1)
	- local nečekej na repliku, stačí lokální WAL (9.1)
	- off nečekej ani na lokální WAL
- jde nastavovat "per transakce"
	- důležité "on", méně důležité "local"

http://www.postgresql.org/docs/9.4/static/runtime-config-wal.html

# **Load data (iniciální)**

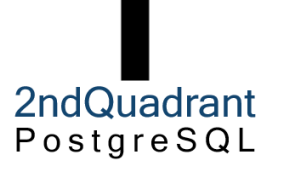

- vypněte AUTOCOMMIT (BEGIN/END)
- použijte COPY namísto INSERT
- odstraňte INDEXy a FK (cizí klíče)
- zvyšte maintenance\_work\_mem a checkpoint\_segments
- vypněte WAL archivaci a streaming replikaci
	- wal level=minimal, archive mode=off,

max wal senders=0

- po loadu proved'te ANALYZE
- pokud používáte pg\_dump, zkuste použít paralelní mód
	- pg dump  $-j$  N  $\ldots$  / pg restore -j N  $\ldots$

#### http://www.postgresql.org/docs/9.4/static/populate.html

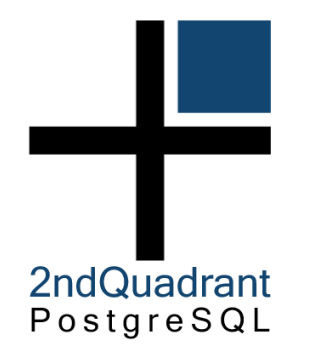

## **Disk layout**

- WAL
	- sekvenční zápisy
	- téměř se nečte (s výjimkou recovery)
- data files
	- častý náhodný přístup (zápis i čtení)

– ...